## AutoCAD Crack For Windows [Updated] 2022

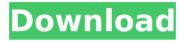

AutoCAD Crack + Free [Latest 2022]

AutoCAD Crack Mac is used for 2D drafting and 2D and 3D computer-aided design (CAD). Advantages: A commercial computer-aided

design (CAD) program that is easy to learn, use, and modify. A commercial CAD program that includes a full range of 2D and 3D drafting and editing tools with powerful features,

such as Align, Boolean, Mesh, PTC, Chalk and Chisel, and Repath. A commercial CAD program that is available on multiple operating systems,

including Windows, macOS, iOS, and Android. A commercial CAD program that can be used for personal and business purposes. Advantages: It's the most widely

used commercial CAD program in the world and is used by engineers, architects, drafters, and other professionals in various industries to create 2D and

3D drawings and drawings that contain 2D and 3D geometric data. AutoCAD is available on multiple platforms: Windows, macOS, iOS, and Android. This makes it

available on almost all types of computers. Advantages: Adobe® and Autodesk® have both been providing the Autodesk® Suite since the early 1990s. The

Autodesk® Suite has been widely adopted by a vast majority of architectural, engineering, construction, and manufacturing firms. Advantages: AutoCAD can be

used on both macOS and Windows systems. This makes it available on all operating systems, including Linux. AutoCAD is available as a desktop app and

as mobile apps for iOS and Android devices. This makes it available on almost all devices. Advantages: AutoCAD supports the latest technological

advances in design and technology in the software industry. For example, the latest release of AutoCAD, 2019, supports a flat tessellation language (FEL). AutoCAD can be

used as a mobile app. This makes it available on almost any device with a touch screen. Advantages: AutoCAD can be used in the cloud. This makes it available on most

cloud-based systems. Advantages: AutoCAD can be used as a mobile app. This makes it available on most mobile devices. Ad

**AutoCAD Crack License Key Full** 

Subscriptionbased releases have included: AutoCAD LT, **AutoCAD** Architecture, **AutoCAD** Electrical, AutoCAD Mechanical,

AutoCAD Civil 3D. AutoCAD Map 3D, AutoCAD Mechanical, **AutoCAD** Electrical, AutoCAD Architectural, **AutoCAD** Electrical, AutoCAD Pipe

Tracer, AutoCAD Engineering, **AutoCAD** Mechanical and **AutoCAD** Landscape. The NFT framework has been used to extend AutoCAD with machine

learning applications. AutoCAD LT is the only release with a conventional, perpetual license. Each release is called a version; the current release is version 2016. The latest

version is 2017. See also Comparison of CAD editors for Linux List of CAD editors References External links AutoCAD Project (autocad.com) Category:1989

software Categor y:Computer-aided design software C ategory:Computeraided design software for Windows Categor y:Computer-aided design software for Linux Categor y:Computer-aided

design software for MacOS Category: CAD file formats Category:3D graphics software for Linux Category:3D graphics software for MacOS Category:3D

graphics software Category:Comput er-aided design software for Windows Categor y:Electronic publishing Catego ry:Electronic publishing source code Category:Ele ctronic design

automation software Categor y:Electronic design automation Category: Engine software that uses Qt Category: Graphical computer editors Category: Geomati

cs Category:IEC 61110-1 Category :Intellectual property Category: MacOS software Categor y:Microsofotware Category: Propriet ary software Cate gory:Technical drawing software

Category: Technic al communication tools Category: Vector graphics editorsQ: Android - Gallery view not work I am new in android and I want to make a gridview with all

pictures in Gallery but i can't find why it is not working. This is my code: public class GalleryFragment extends Fragment { @Override public View onCre ateView(LayoutInf

later inflater, ViewGroup container, Bundle savedInstanceSta te) { View rootView = inflate r.inflate(R.layout. gallery layout, container, false); ca3bfb1094

## **AutoCAD X64**

If you have problems with installing and activate the software, you can download the autocad.net keygen from the link below and

install the software. Activate the version you have downloaded. If you have problems with installing and activating the software, you can download the autocad.net

keygen from the link below and install the software. If you have problems with installing and activating the software, you can download the autocad.net keygen from the

link below and install the software. If you have problems with installing and activating the software, you can download the autocad.net keygen from the link below and

install the software. If you have problems with installing and activating the software, you can download the autocad.net keygen from the link below and install the

software. If you have problems with installing and activating the software, you can download the autocad.net keygen from the link below and install the software. If you

have problems with installing and activating the software, you can download the autocad.net keygen from the link below and install the software. If you have problems

with installing and activating the software, you can download the autocad.net keygen from the link below and install the software. If you have problems with installing and activating the software, you can download the autocad.net keygen from the link below and install the software. If you have problems with installing and activating the

software, you can download the autocad.net keygen from the link below and install the software. If you have problems with installing and activating the software, you can

download the autocad.net keygen from the link below and install the software. If you have problems with installing and activating the software, you can download the

autocad.net keygen from the link below and install the software. If you have problems with installing and activating the software, you can download the autocad.net

keygen from the link below and install the software. If you have problems with installing and activating the software, you can download the autocad.net keygen from the

link below and install the software. If you have problems with installing and activating the software, you can download the autocad.net keygen from the link below and

install the software. If you have problems with installing and activating the software

What's New in the AutoCAD?

Guide Lines: Draw a line or change

the shape of your drawing by adding, deleting, changing, or making adjustments to a direction. Add guide lines with just a few keystrokes. Swap Layers: Select the

layers that you'd like to use as the active layers. If you create a new layer and you want to keep all your original layers active, you can simply select the layers and swap them out.

3D Modeling: Import models into your drawings and interact with them as 2D objects using your 2D tools. (video: 7:51 min.) Data Management: Take control of

45 / 58

your documents, whether it's AutoCAD, Excel, or a combination of both. Get more out of your files by configuring data management to create, move, search, link,

merge, tag, and organize your data. NFW Improvements in AutoCAD 2023 Shadows: Create shadows with a single keystroke or set shadow styles. Scene Management: Use

47 / 58

AutoCAD's Scene Management tool to control the hierarchy and type of objects that are included in a drawing. Design scenes and define when they become active. SHAPE

**POINT OPTIONS:** Position points anywhere on a face, body, or object. Group them together and then use a single, unified command to manipulate the points.

**MOVEDISPLAY:** You can easily create a new, shared, move tool window or open an existing one on any drawing page. MANAGEDL AYERS: Manage, classify, and secure your

AutoCAD documents. You can now create categorized layers, manage the document's security settings, and check for updates. VIA LASTFOUND: When you've

created a shape, you can easily access your last cursor location. Just double-click it, and it appears in the exact same location in your drawing. VISUALS TATISTICS: Get a quick snapshot of

your drawing by creating visual statistics. SUPPOR TSHORIZONTALIA YOUT: Up to 40% faster than twocolumn layout. SU **PPORTSHIELDLAY** OUT: Up to 30% faster than twocolumn layout.

53 / 58

## **EVAL**

## **System Requirements For AutoCAD:**

Minimum: OS: Windows XP SP2 or later Windows XP SP2 or later CPU: Intel Core 2 Duo Intel Core 2 Duo Memory: 4 GB RAM 4 GB RAM Graphics:

DirectX 9.0 compatible hardware DirectX 9.0 compatible hardware DirectX: DX9.0c DX9.0c DirectX version: 9.0c 9.0c DX11 compatible hardware: Yes Yes DX11

56 / 58

## Version: 11.0c 11.0c

https://nameme.ie/autocad-crack-download-4/

https://jasaborsumurjakarta.com/autocad-20-0-crack-free-

latest-2022

https://vdianying.cc/wp-content/uploads/2022/07/AutoCAD-48.pdf https://logocraticacademy.org/autocad-crack-serial-key-download-

for-windows-latest-2022/

https://iimmyvermeulen.be/autocad-2019-23-0-crack-activation-

code-free-latest-2022/

https://ayurvedology.com/wp-

content/uploads/2022/07/AutoCAD Crack April2022.pdf

https://www.abiabc.com/wp-content/uploads/2022/07/gerhars.pdf http://bestclassified.in/wp-content/uploads/2022/07/othmquir.pdf

https://patmosrestoration.org/wp-

content/uploads/2022/07/AutoCAD-94.pdf

http://fitnessbvava.com/wp-

content/uploads/2022/07/AutoCAD-101.pdf

https://www.castingventuno.it/wp-

content/uploads/2022/07/AutoCAD-39.pdf

https://www.faceauxdragons.com/advert/autocad-for-

windows-2022-new/

https://giessener-daemmstoffe.de/wp-

content/uploads/2022/07/raktandr.pdf

https://wastelandconstruction.com/wp-

content/uploads/2022/07/AutoCAD\_Crack\_\_Activator\_Download.pdf https://nyfindnow.com/wp-content/uploads/2022/07/AutoCAD-54.pdf https://cuteteddybearpuppies.com/2022/07/autocad-22-0-crack-free-

download-2/

https://liquidonetransfer.com.mx/?p=62346

http://mysquare.in/?p=

https://azecm.ru/wp-content/uploads/2022/07/autocad-69.pdf

https://streamcolors.com/wp-content/uploads/2022/07/yapber.pdf